# Package 'DiPs'

December 9, 2018

Type Package

Title Directional Penalties for Optimal Matching in Observational Studies

Version 0.2.0

Author Ruoqi Yu

Maintainer Ruoqi Yu <ruoqiyu@wharton.upenn.edu>

Description Improves the balance of optimal matching with near-fine balance by giving penalties on the unbalanced covariates with the unbalanced directions. Many directional penalties can also be viewed as Lagrange multipliers, pushing a matched sample in the direction of satisfying a linear constraint that would not be satisfied without penalization. Rosenbaum, P.R. (1989). <DOI:10.1080/01621459.1989.10478868>. Yang, D., Small, D. S., Silber, J. H., and Rosenbaum, P. R. (2012). <DOI:10.1111/j.1541- 0420.2011.01691.x>.

License MIT+file LICENSE

Encoding UTF-8

LazyData true

Imports rcbalance, stats, liqueueR, plyr, mvnfast, methods

Suggests optmatch

Note One minimum cost flow problem may have several or many solutions that are equivalent in providing the same minimum total or mean cost. Minor differences between computers or implementations may have the minor consequence of altering which equivalent solution is produced.

NeedsCompilation no

Repository CRAN

Date/Publication 2018-12-09 05:10:03 UTC

# R topics documented:

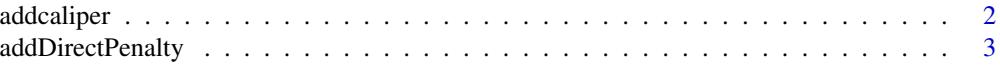

# <span id="page-1-0"></span>2 addcaliper

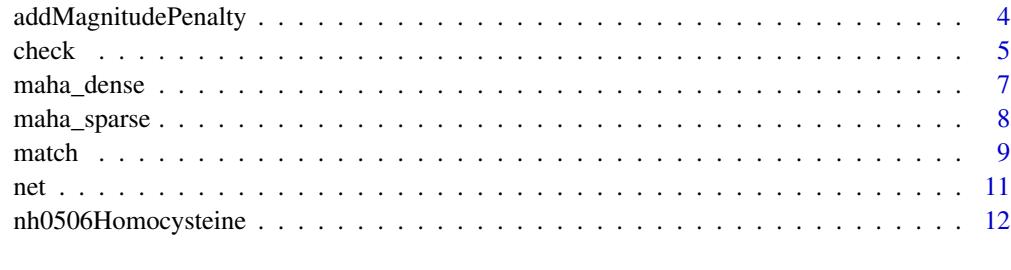

#### **Index** [15](#page-14-0)

addcaliper *Add a caliper, that need not be symmetric, to a distance object.*

# Description

Imposes a caliper, that need not be symmetric, on p using a penalty function, adding the penalty to a distance matrix dmat and returning a new distance matrix.

This symmetric version of this function is discussed in Rosenbaum (2010).

# Usage

```
addcaliper(dist, z, dx, rg, stdev = FALSE, penalty = 1000)
```
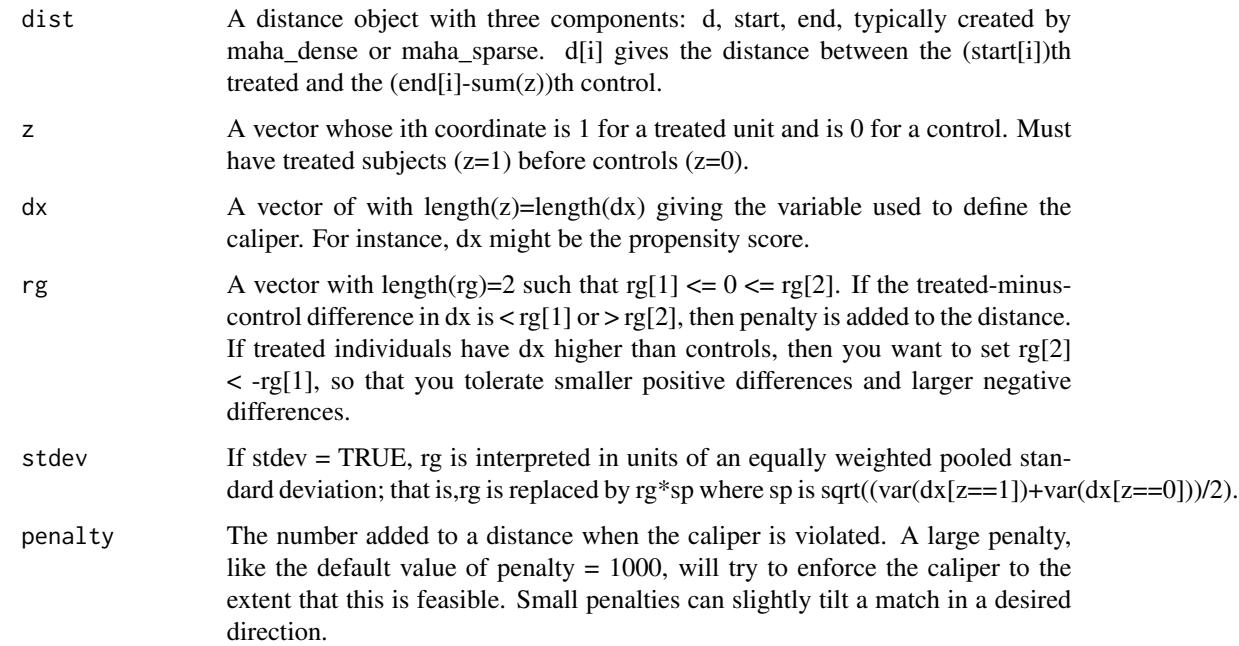

# <span id="page-2-0"></span>addDirectPenalty 3

#### Value

Returns a new distance object whose distance component d is updated by the sum of d and the penalties for caliper violations.

# References

Rosenbaum, P. R. (2010) Design of Observational Studies. New York: Springer.

#### Examples

```
data("nh0506Homocysteine")
attach(nh0506Homocysteine)
X<-cbind(female,age,black,education,povertyr,bmi)
p<-glm(z~female+age+black+education+povertyr+bmi,family=binomial)$fitted.values
d<-cbind(nh0506Homocysteine,p)
detach(nh0506Homocysteine)
dist0<-maha_dense(d$z,X)
#symmetric caliper
dist1<-addcaliper(dist0, d$z, d$p, c(-.3,.3), stdev = TRUE, penalty = 1000)
head(dist1$d)
#asymmetric caliper
dist2<-addcaliper(dist0, d$z, d$p, c(-.5,.1), stdev = TRUE, penalty = 1000)
head(dist2$d)
```
addDirectPenalty *Add a directional penalty to a distance object*

#### Description

Add a directional penalty to a distance object.

# Usage

```
addDirectPenalty (dist, z, dx, positive = TRUE, penalty = 1)
```
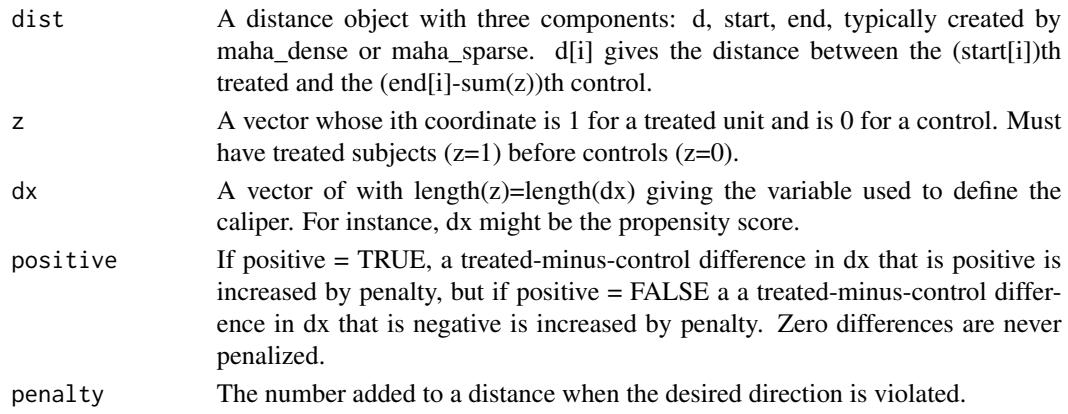

#### <span id="page-3-0"></span>Value

Returns a new distance matrix that is the sum of dmat and the penalties for direction violations.

#### References

Rosenbaum, P. R. (2010) Design of Observational Studies. New York: Springer.

#### Examples

```
data("nh0506Homocysteine")
attach(nh0506Homocysteine)
X<-cbind(female,age,black,education,povertyr,bmi)
p<-glm(z~female+age+black+education+povertyr+bmi,family=binomial)$fitted.values
d<-cbind(nh0506Homocysteine,p)
detach(nh0506Homocysteine)
dist<-maha_dense(d$z,X)
head(dist$d)
dist<-addDirectPenalty(dist, d$z, d$p, positive=TRUE, penalty = 1)
head(dist$d)
```
addMagnitudePenalty *Add a directional magnitude penalty to a distance matrix*

#### Description

Adds a penalty to the distance component d of the distance object dist depending upon value of dx. The distance object dist has three components: d, start, end. d[i] gives the distance between the tth treated and the cth control, with t=start[i] and c=end[i]-sum(z). The value of dx for treated unit t, say dxt, is  $dx[z=-1][t]$  and the value of dx for control c, say dxc, is  $dx[z=-0][c]$ . Then, d[i] is adjusted using dxt-dxc. If positive=TRUE, the adjustment changes d[i] to d[i] + multiplier\*(max(0, (dxt-dxc)-hstick)). That is, a penalty is imposed if dxt exceeds dxc by more than hstick. If positive=FALSE, the adjustment changes d[i] to d[i] + multiplier\*(max(0, (dxc-dxt)-hstick)).

#### Usage

```
addMagnitudePenalty(dist, z, dx, positive = TRUE, hstick = 0, multiplier = 2)
```
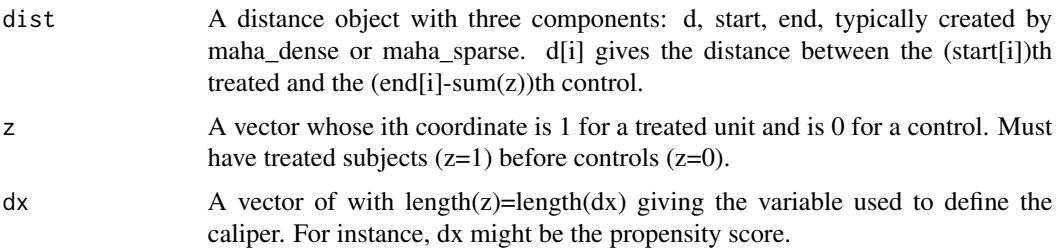

#### <span id="page-4-0"></span>check 5

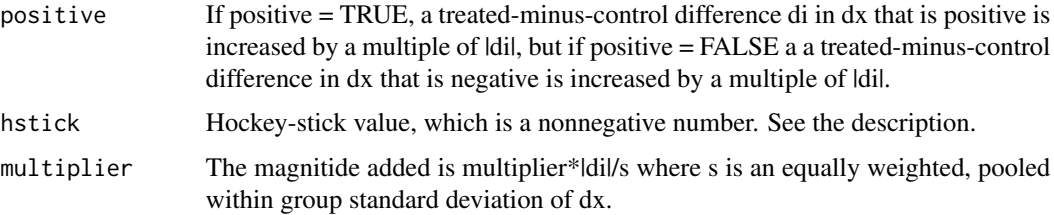

# Value

Returns a new distance object whose distance component d is updated by the sum of dmat and the penalties.

#### References

Rosenbaum, P. R. (2010) Design of Observational Studies. New York: Springer.

#### Examples

```
## Not run:
library(MASS)
#
data("nh0506Homocysteine")
attach(nh0506Homocysteine)
# Select covariates
X<-cbind(female,age,black,education,povertyr,bmi)
#Propensity score
p<-glm(z~female+age+black+education+povertyr+bmi,
    family=binomial)$fitted.values
d<-cbind(nh0506Homocysteine,p)
detach(nh0506Homocysteine)
dist<-maha_dense(d$z,X)
head(dist$d)
# Impose a penalty when a treated individual has a higher propensity
# score than a control
dist<-addMagnitudePenalty(dist, d$z, d$p, positive=TRUE, multiplier = 20)
head(dist$d)
## End(Not run)
```
check *Check standardized mean differences (SMDs) of the matched data set.*

# Description

The function is used to create a table of mean and SMDs to check the balance before and after matching.

#### Usage

```
check(fdata, mdata, fz, mz)
```
#### Arguments

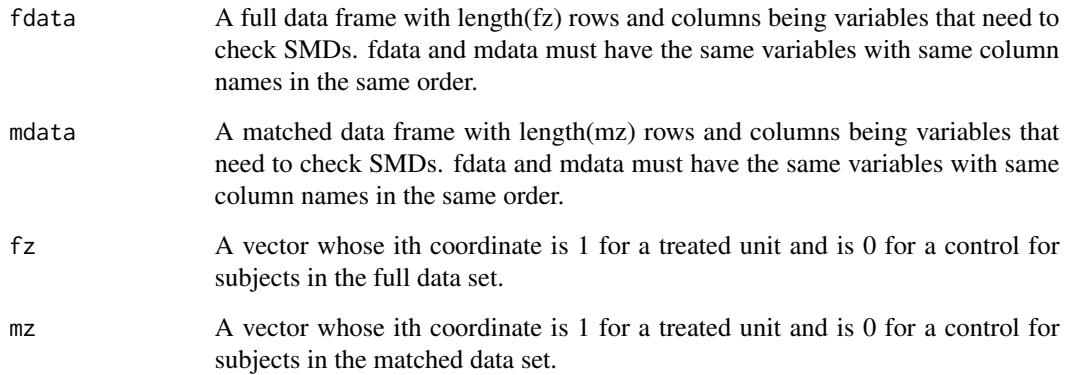

# Value

A matrix with one row for each variable and five columns being the mean of treated group, mean of matched control group, mean of full control group, SMD of matched control group and SMD of full control group.

#### References

Rosenbaum, P. R. (2010) Design of Observational Studies. New York: Springer.

#### Examples

# To run this example, you must load the optmatch package.

```
data("nh0506Homocysteine")
attach(nh0506Homocysteine)
X<-cbind(female,age,black,education,povertyr,bmi)
p<-glm(z~female+age+black+education+povertyr+bmi,family=binomial)$fitted.values
d<-cbind(nh0506Homocysteine,p)
detach(nh0506Homocysteine)
dist<-maha_dense(d$z,X)
o<-match(d$z, d$education, dist, d)
matcheddata<-o$data
Xm<-subset(matcheddata, select=c('female','age','black','education','povertyr','bmi','p'))
check(cbind(X,p),Xm,d$z,matcheddata$z)
```
<span id="page-6-0"></span>maha\_dense *Creates a robust Mahalanobis distance for matching based on a dense network.*

# **Description**

Computes a robust Mahalanobis distance list for use in dense matching. In this case, we compute the distance for all possible pairs of treated and control.

This function and its use are discussed in Rosenbaum (2010). The robust Mahalanobis distance in described in Chapter 8 of Rosenbaum (2010).

#### Usage

maha\_dense(z, X, exact=NULL, nearexact=NULL, penalty=100)

#### Arguments

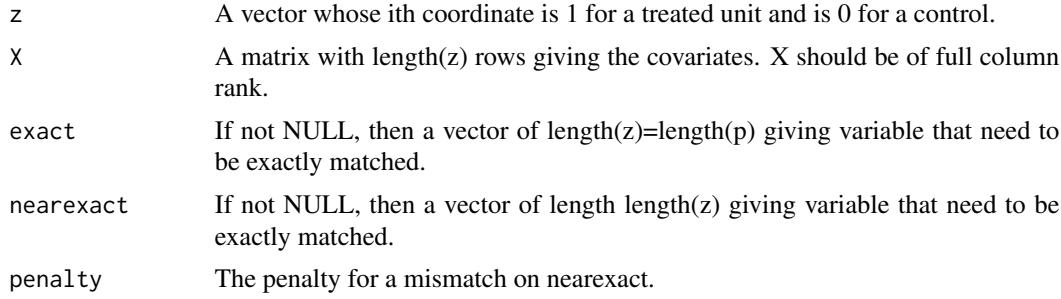

# Details

The usual Mahalanobis distance works well for multivariate Normal covariates, but can exhibit odd behavior with typical covariates. Long tails or an outlier in a covariate can yield a large estimated variance, so the usual Mahalanobis distance pays little attention to large differences in this covariate. Rare binary covariates have a small variance, so a mismatch on a rare binary covariate is viewed by the usual Mahalanobis distance as extremely important. If you were matching for binary covariates indicating US state of residence, the usual Mahalanobis distance would regard a mismatch for Wyoming as much worse than a mismatch for California.

The robust Mahalanobis distance uses ranks of covariates rather than the covariates themselves, but the variances of the ranks are not adjusted for ties, so ties do not make a variable more important. Binary covariates are, of course, heavily tied.

#### Value

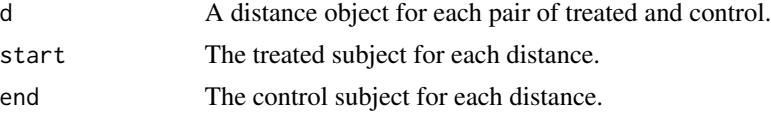

# References

Rosenbaum, P. R. (2010) Design of Observational Studies. New York: Springer.

#### Examples

```
data("nh0506Homocysteine")
attach(nh0506Homocysteine)
X<-cbind(female,age,black,education,povertyr,bmi)
dist<-maha_dense(z,X)
head(dist$d)
detach(nh0506Homocysteine)
```
maha\_sparse *Creates a robust Mahalanobis distance for matching based on a sparse network.*

# Description

Computes a robust Mahalanobis distance list for use in sparse matching. In this case, we will only calculate the distance for pairs within the caliper on p. If the caliper is too small, the matching may be infeasible. For the smallest caliper that keeps feasiblibity, refer to optcal() in package 'bigmatch'.

This function and its use are discussed in Rosenbaum (2010). It is preferred when the dataset is large. The robust Mahalanobis distance in described in Chapter 8 of Rosenbaum (2010).

#### Usage

```
maha_sparse(z, X, p=rep(1,length(z)), caliper=1, exact=NULL,
nearexact=NULL, penalty=100)
```
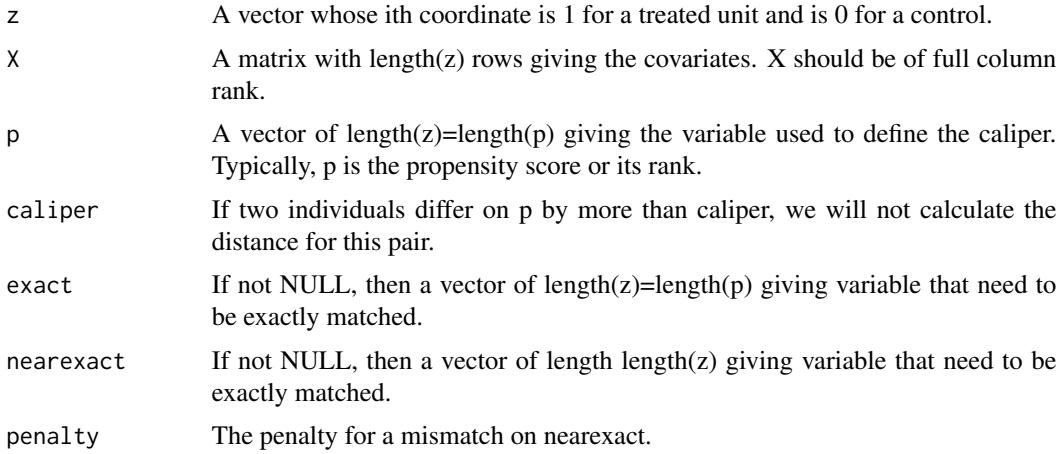

<span id="page-7-0"></span>

#### <span id="page-8-0"></span>match 9

# Details

The usual Mahalanobis distance works well for multivariate Normal covariates, but can exhibit odd behavior with typical covariates. Long tails or an outlier in a covariate can yield a large estimated variance, so the usual Mahalanobis distance pays little attention to large differences in this covariate. Rare binary covariates have a small variance, so a mismatch on a rare binary covariate is viewed by the usual Mahalanobis distance as extremely important. If you were matching for binary covariates indicating US state of residence, the usual Mahalanobis distance would regard a mismatch for Wyoming as much worse than a mismatch for California.

The robust Mahalanobis distance uses ranks of covariates rather than the covariates themselves, but the variances of the ranks are not adjusted for ties, so ties do not make a variable more important. Binary covariates are, of course, heavily tied.

#### Value

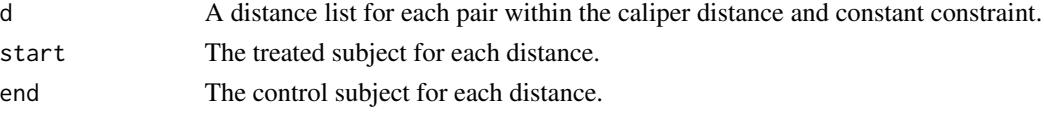

# References

Rosenbaum, P. R. (2010) Design of Observational Studies. New York: Springer.

#### Examples

```
data("nh0506Homocysteine")
attach(nh0506Homocysteine)
X<-cbind(female,age,black,education,povertyr,bmi)
p<-glm(z~female+age+black+education+povertyr+bmi,family=binomial)$fitted.values
d<-cbind(nh0506Homocysteine,p)
detach(nh0506Homocysteine)
```
#apply symmetric caliper 0.15 on propensity score dist1<-maha\_sparse(d\$z,X,p,0.15) length(dist1\$d)

```
#apply symmetric caliper 0.1 on propensity score
dist2<-maha_sparse(d$z,X,p,0.1)
length(dist2$d)
```
match *Minimum-distance near-fine matching.*

#### **Description**

The program finds an optimal near-fine match with a given caliper on p, plus directional penalties on dx to offset the distribution imbalances. That is, it finds a near-fine match that minimizes the penalized Mahalanobis distance. In order to avoid the distortion of the original distribution by large penalties, it has the option of apply asymmetric calipers on those covariates.

#### Usage

```
match(z, fine=rep(1,length(z)), dist, dat, ncontrol=1,
penalty=round(max(dist$d)*10000), s.cost=100)
```
#### Arguments

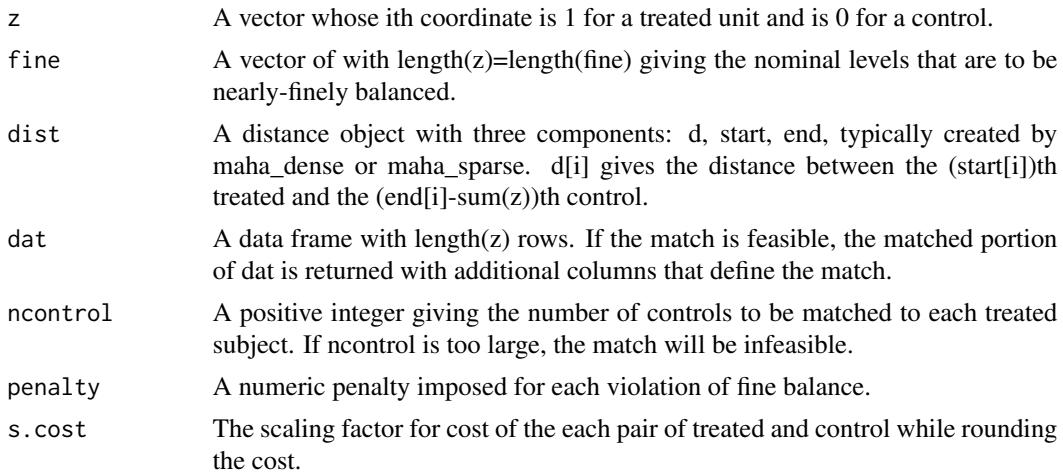

#### Details

The match minimizes the total distance between treated subjects and their matched controls subject to a near-fine balance constraint imposed as a penalty on imbalances. Another set of directional penalties on dx can be imposed in order to offset the distribution imbalances. In order to avoid the case of matching far pairs to get close means, the user can the option of apply asymmetric calipers on covariates in dx. We add a larger penalty for pairs outside the asymmetric caliper to avoid infeasibility issue. But a match may be infeasible if the caliper on p is too small. In this case, increase the caliper, or find the smallest caliper that gives a feasible matching by using optcal() in package 'bigmatch'.

For discussion of networks for fine-balance, see Rosenbaum (1989, Section 3) and Rosenbaum (2010). For near-fine balannce balance, see Yang et al. (2012).

You MUST install and load the optmatch package to use nearfine.

#### Value

If the match is infeasible, a warning is issued. Otherwise, a list of results is returned.

A match may be infeasible if the caliper on p is too small, or ncontrol is too large, or if exact matching for exact is impossible.

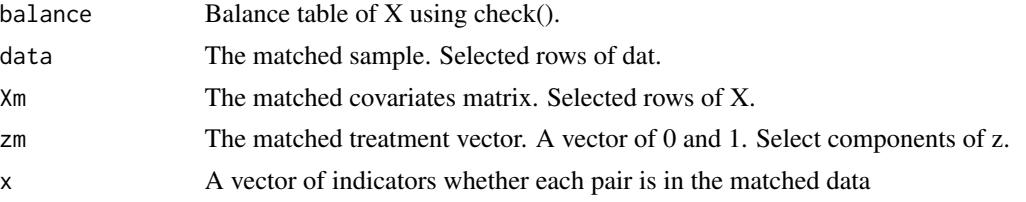

#### References

Bertsekas, D. P. and Tseng, P. (1988) The relax codes for linear minimum cost network flow problems. Annals of Operations Research, 13, 125-190. Fortran and C code: http://www.mit.edu/~dimitrib/home.html. Available in R via the optmatch package.

Rosenbaum, P.R. (1989) Optimal matching in observational studies. Journal of the American Statistical Association, 84, 1024-1032.

Rosenbaum, P. R. (2010) Design of Observational Studies. New York: Springer.

Yang, D., Small, D. S., Silber, J. H., and Rosenbaum, P. R. (2012) Optimal matching with minimal deviation from fine balance in a study of obesity and surgical outcomes. Biometrics, 68, 628-636.

#### Examples

# To run this example, you must load the optmatch package.

```
data("nh0506Homocysteine")
attach(nh0506Homocysteine)
X<-cbind(female,age,black,education,povertyr,bmi)
p<-glm(z~female+age+black+education+povertyr+bmi,family=binomial)$fitted.values
d<-cbind(nh0506Homocysteine,p)
detach(nh0506Homocysteine)
dist<-maha_sparse(d$z,X,p,0.15)
o<-match(d$z, d$education, dist, d)
md<-o$data
head(md)
```
net *Optimal near-fine match from a distance matrix.*

#### Description

The function creates the network for optimal near-fine matching to be passed via callrelax to the Fortran code for Bertsekas and Tseng's (1988) Relax IV.

Of limited interest to most users; function netfine() would typically be called by some other functions.

#### Usage

```
net(z, dist, ncontrol=1, fine=rep(1,length(z)),
penalty=round(max(dist$d)*10000), s.cost=100)
```
#### Arguments

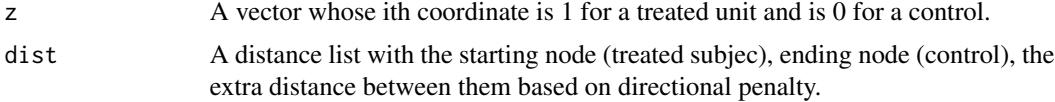

#### <span id="page-10-0"></span>net 11

<span id="page-11-0"></span>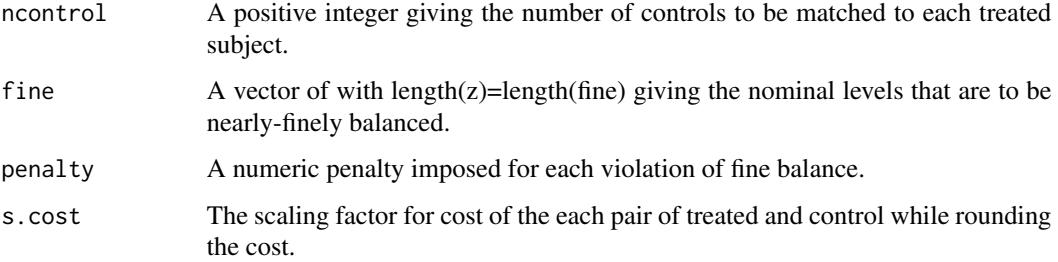

#### Details

The network contains a bipartite graph for treated and control subjects plus additional nodes for fine balance categories, plus additional nodes accept needed deviations from fine balance yielding near-fine balance.

For discussion of fine-balance, see Rosenbaum (1989, Section 3) and Rosenbaum (2010). For nearfine balance balance, see Yang et al. (2012).

#### Value

A network for optimal near-fine matching.

#### References

Bertsekas, D. P. and Tseng, P. (1988) The relax codes for linear minimum cost network flow problems. Annals of Operations Research, 13, 125-190. Fortran and C code: http://www.mit.edu/~dimitrib/home.html. Available in R via the optmatch package.

Rosenbaum, P.R. (1989) Optimal matching in observational studies. Journal of the American Statistical Association, 84, 1024-1032.

Rosenbaum, P. R. (2010) Design of Observational Studies. New York: Springer.

Yang, D., Small, D. S., Silber, J. H., and Rosenbaum, P. R. (2012) Optimal matching with minimal deviation from fine balance in a study of obesity and surgical outcomes. Biometrics, 68, 628-636.

nh0506Homocysteine *Homocysteine and Smoking*

# Description

NHANES 2005-2006 data on smoking and homocysteine levels in adults.

#### Usage

data("nh0506Homocysteine")

#### Format

A data frame with 2759 observations on the following 11 variables.

X Row number, 1 to 2759

SEQN NHANES identification number

 $z$  Smoking status,  $1 =$  daily smoker,  $0 =$  never smoker

female  $1 =$  female,  $0 =$  male

age Age in years, >=20, capped at 85

black 1=black race, 0=other

education Level of education

povertyr Ratio of family income to the poverty level, capped at 5 times poverty

bmi BMI or body-mass-index

cigsperday30 Cigarettes smoked per day, 0 for never smokers

cotinine Blood cotinine level, a biomarker of recent exposure to tobacco

homocysteine Level of homocysteine

# Details

The following code constructed the data as used here. Attention is confined to adults, excluding children. Also, people who have smoked in the past, but do not now smoke daily, are excluded. A moderate number of individuals with missing povertyr, cotinine or homocysteine were excluded.

library(foreign) DEMO<-read.xport("DEMO\_D.XPT") HCY<-read.xport("HCY\_D.XPT") SMQ< read.xport("SMQ\_D.XPT") BMX<-read.xport("BMX\_D.XPT") COT<-read.xport("COT\_D.XPT") d<-merge(DEMO,HCY,by="SEQN",all.x=TRUE) d<-merge(d,SMQ,by="SEQN",all.x=TRUE) d< merge(d,COT,by="SEQN",all.x=TRUE) d<-merge(d,BMX,by="SEQN",all.x=TRUE) rm(DEMO,HCY,SMQ,COT,BMX) SEQN<-d\$SEQN age<-d\$RIDAGEYR race<-d\$RIDRETH1 black<-1\*(race==4) hispanic<-1\*((race==1)|(race==2)) female<-1\*(d\$RIAGENDR==2) education<-d\$DMDEDUC2 education[education>6]<-NA povertyr< d\$INDFMPIR homocysteine<-d\$LBXHCY bmi<-d\$BMXBMI cotinine<-d\$LBXCOT cigs100life<  $d$SMQ020 cigs100$ life[cigs100life>3]<-NA cigs100life<-(cigs100life==1)\*1 smokenow<-1\*(d\$SMQ040<2.5) smokenow[cigs100life==0]<-0 cigsdays30<-d\$SMD641 cigsdays30[cigsdays30>32]<-NA cigsdays30[smokenow==0]<- 0 cigsperday30<-d\$SMD650 cigsperday30[cigsperday30>100]<-NA cigsperday30[smokenow==0]<- 0 dailysmoker<-1\*((cigs100life==1)&(cigsdays30==30)&(smokenow==1)&(cigsperday30>=10)) neversmoker<- $1*((cigs100)$ life==0)&(smokenow==0)) z<-dailysmoker z[(neversmoker==0)&(dailysmoker==0)]<-(-999) ds<-data.frame(SEQN,female,age,black,education,povertyr,bmi, homocysteine,cotinine, cigs100life,smokenow,cigsd dailysmoker,neversmoker,z) use<-age>=20 ds1<-ds[use,] use<-complete.cases(ds1) ds1\$z[ds1\$z==- 999]<-NA ds2<-ds1[use&!is.na(ds1\$z),] rm(SEQN,female,age,black,hispanic,education,povertyr, homocysteine,cotinine, cigs100life,smokenow,cigsdays30,cigsperday30, dailysmoker,neversmoker,z,race,use,bmi) ds2<-ds2[order(1-ds2\$z),] attach(ds2) nh0505Homocysteine<-data.frame(SEQN,z,female,age,black,education,povertyr,bmi write.csv(nh0506Homocysteine,"nh0506Homocysteine.csv")

#### Source

From the NHANES web page, for NHANES 2005-2006

# References

US National Health and Nutrition Examination Survey, 2005-2006. From the US Center for Health Statistics.

# Examples

data(nh0506Homocysteine) summary(nh0506Homocysteine)

# <span id="page-14-0"></span>Index

∗Topic datasets nh0506Homocysteine, [12](#page-11-0)

addcaliper, [2](#page-1-0) addDirectPenalty, [3](#page-2-0) addMagnitudePenalty, [4](#page-3-0)

check, [5](#page-4-0)

maha\_dense, [7](#page-6-0) maha\_sparse, [8](#page-7-0) match, [9](#page-8-0)

net, [11](#page-10-0) nh0506Homocysteine, [12](#page-11-0)